# **PFM-945C**

Intel Navy Pier N270 Processor
Intel 945GSE+ICH7-M (82801GB)
18-bit LVDS TFT Panel
1 SATA, 1 Compact Flash
4 COM, 4 USB

PFM-945C Manual Rev.A 1st Ed.
June 2009

# Copyright Notice

This document is copyrighted, 2009. All rights are reserved. The original manufacturer reserves the right to make improvements to the products described in this manual at any time without notice.

No part of this manual may be reproduced, copied, translated, or transmitted in any form or by any means without the prior written permission of the original manufacturer. Information provided in this manual is intended to be accurate and reliable. However, the original manufacturer assumes no responsibility for its use, or for any infringements upon the rights of third parties that may result from its use.

The material in this document is for product information only and is subject to change without notice. While reasonable efforts have been made in the preparation of this document to assure its accuracy, AAEON assumes no liabilities resulting from errors or omissions in this document, or from the use of the information contained herein.

AAEON reserves the right to make changes in the product design without notice to its users.

i

# Acknowledgments

All other products' name or trademarks are properties of their respective owners.

- Award is a trademark of Award Software International. Inc.
- CompactFlash<sup>™</sup> is a trademark of the Compact Flash Association.
- Microsoft Windows ® is a registered trademark of Microsoft Corp.
- AMD Geode is a registered trademark of Advanced Micro Devices, Inc.
- ITE is a trademark of Integrated Technology Express, Inc.
- IBM, PC/AT, PS/2, and VGA are trademarks of International Business Machines Corporation.
- SoundBlaster is a trademark of Creative Labs, Inc.

All other product names or trademarks are properties of their respective owners.

# **Packing List**

Before you begin installing your card, please make sure that the following materials have been shipped:

- PFM-945C
- Quick Installation Guide
- Utility CD
- Cable kit for PFM-945C
- Jumper
- Short-copper

### Note:

If any of these items should be missing or damaged, please contact your distributor or sales representative immediately.

# Contents

| Chapter | 1 | General | Inform | nation |
|---------|---|---------|--------|--------|
|---------|---|---------|--------|--------|

|         | 1.1 Introduction                          | 1-2  |
|---------|-------------------------------------------|------|
|         | 1.2 Features                              | 1-3  |
|         | 1.3 Specifications                        | 1-4  |
| Chapter | 2 Quick Installation Guide                |      |
|         | 2.1 Safety Precautions                    | 2-2  |
|         | 2.2 Location of Connectors and Jumpers    | 2-3  |
|         | 2.3 Mechanical Drawing                    | 2-5  |
|         | 2.4 List of Jumpers                       | 2-7  |
|         | 2.5 List of Connectors                    | 2-8  |
|         | 2.6 Setting Jumpers                       | 2-9  |
|         | 2.7 AT/ATX (S1)                           | 2-10 |
|         | 2.8 Clear CMOS (JP1)                      | 2-10 |
|         | 2.9 PCI104 VIO Selection (JP2)            | 2-10 |
|         | 2.10 LCD Inverter Voltage Selection (JP3) | 2-10 |
|         | 2.11 LVDS-LCD Voltage Selection (JP4)     | 2-11 |
|         | 2.12 COM2 Ring/+5V/+12V Selection (JP5)   | 2-11 |
|         | 2.13 TOUCH SCREEN Selection (JP6)         | 2-11 |
|         | 2.14 Front Panel Connector-1 (CN1)        | 2-11 |
|         | 2.15 Front Panel Connector-2 (CN2)        | 2-12 |
|         | 2.16 PS2 Keyboard / Mouse Connector (CN3) | 2-12 |
|         | 2.17 LCD Inverter Connector (CN4)         | 2-12 |
|         |                                           |      |

# PC/104 CPU Module

| 2.19 Audio Connector Line-IN/Line-OUT/Mic-IN/CDIN (CN6)                                                                                                    |         | 2.18 PCI-104 Connector (CN5)                        | 2-13 |
|----------------------------------------------------------------------------------------------------|---------|-----------------------------------------------------|------|
| 2.20 Power Connector (CN7)                                                                                                    |         | 2.19 Audio Connector Line-IN/Line-OUT/Mic-IN/CDIN ( | CN6) |
| 2.21 SATA Power Connector (CN8)                                                                                                    |         |                                                     | 2-14 |
| 2.22 10 /100 Base-TX Ethernet Connector (CN9)                                                                                                    |         | 2.20 Power Connector (CN7)                          | 2-14 |
| 2.23 2nd USB Connector (CN10)                                                                                                    |         | 2.21 SATA Power Connector (CN8)                     | 2-14 |
| 2.24 1st USB Connector (CN11)                                                                                                    |         | 2.22 10 /100 Base-TX Ethernet Connector (CN9)       | 2-15 |
| 2.25 3rd USB Connector (CN12)                                                                                                    |         | 2.23 2nd USB Connector (CN10)                       | 2-15 |
| 2.26 4th USB Connector (CN13)                                                                                                    |         | 2.24 1st USB Connector (CN11)                       | 2-15 |
| 2.27 SATA Connector (CN14)                                                                                                    |         | 2.25 3rd USB Connector (CN12)                       | 2-15 |
| 2.28 LVDS-LCD Connector (CN15)                                                                                                    |         | 2.26 4th USB Connector (CN13)                       | 2-16 |
| 2.29 CRT Connector (CN16)                                                                                                    |         | 2.27 SATA Connector (CN14)                          | 2-16 |
| 2.30 COM4 RS-232 Serial Port Connector (CN17)2-2-2.31 COM3 RS-232 Serial Port Connector (CN18)2-2-2.32 COM2 RS-232 Serial Port Connector (CN19)2-2-2.33 COM1 RS-232 Serial Port Connector (CN20)2-2.34 PCI-E/104 Connector (CN21) |         | 2.28 LVDS-LCD Connector (CN15)                      | 2-16 |
| 2.31 COM3 RS-232 Serial Port Connector (CN18)2- 2.32 COM2 RS-232 Serial Port Connector (CN19)2- 2.33 COM1 RS-232 Serial Port Connector (CN20)2- 2.34 PCI-E/104 Connector (CN21)                                                   |         | 2.29 CRT Connector (CN16)                           | 2-17 |
| 2.32 COM2 RS-232 Serial Port Connector (CN19)2- 2.33 COM1 RS-232 Serial Port Connector (CN20)2- 2.34 PCI-E/104 Connector (CN21)                                                                                                   |         | 2.30 COM4 RS-232 Serial Port Connector (CN17)       | 2-18 |
| 2.33 COM1 RS-232 Serial Port Connector (CN20)                                                                                                    |         | 2.31 COM3 RS-232 Serial Port Connector (CN18)       | 2-18 |
| 2.34 PCI-E/104 Connector (CN21)                                                                                                    |         | 2.32 COM2 RS-232 Serial Port Connector (CN19)       | 2-18 |
| 2.35 FAN Connector (CN22)                                                                                                    |         | 2.33 COM1 RS-232 Serial Port Connector (CN20)       | 2-19 |
| 2.36 Touch Screen Connector (CN23)                                                                                                    |         | 2.34 PCI-E/104 Connector (CN21)                     | 2-19 |
| 2.37 External RTC Connector (BAT1)                                                                                                    |         | 2.35 FAN Connector (CN22)                           | 2-21 |
| Chapter 3 Award BIOS Setup  3.1 System Test and Initialization                                                                                                    |         | 2.36 Touch Screen Connector (CN23)                  | 2-21 |
| 3.1 System Test and Initialization3-2                                                                                                    |         | 2.37 External RTC Connector (BAT1)                  | 2-21 |
| •                                                                                                    | Chapter | <sup>2</sup> 3 Award BIOS Setup                     |      |
|                                                                                                    |         | 3.1 System Test and Initialization                  | 3-2  |
| 3.2 Award BIOS Setup3-3                                                                                                    |         | 3.2 Award BIOS Setup                                | 3-3  |

# PC/104 CPU Module

| Chapter 4 Driver Installation                |   |
|----------------------------------------------|---|
| 4.1 Software Drivers4-                       | 2 |
| 4.2 Necessary to know4-                      | 3 |
| 4.3 Installation4-                           | 4 |
| Appendix A Programming The Watchdog Timer    |   |
| A.1 Programming A-2                          |   |
| Appendix B I/O Information                   |   |
| B.1 I/O Address Map B-2                      |   |
| B.2 Memory Address Map B-2                   |   |
| B.3 IRQ Mapping ChartB-3                     |   |
| B.4 DMA Channel Assignments B-3              |   |
| Appendix C Mating Connector                  |   |
| C.1 List of Mating Connectors and Cables C-2 |   |

Chapter

General Information

### 1.1 Introduction

AAEON Technology, a leading company in embedded boards manufacturing with a full range of PC/104 CPU Modules, launches a brand new PC/104 CPU Module-PFM-945C. Its compact size and rich functionality ensures the most cost effective and compatible module to coincide with your existing system planning devices.

PFM-945C adopts an Intel Navy Pier N270 Processor onboard that is more cost effective compared to other PC/104 CPU modules on the market. Although PFM-945C is a small board, it offers the full functions for customers demand. The chipset of PFM-945C deploys Intel 945GSE and ICH7-M (82801GBM) that makes this board achieve high performance. It features one 10/100Base-TX Ethernet ports, four USB 2.0 ports, four serial ports, watchdog timer and includes one PCI connector and PCIe/104 connector.

### 1.2 Features

- Intel Navy Pier N270 1.6GHz Processor onboard
- Onboard DDRII 533 Memory 512MB or 1GB
- 10/100 Base-TX Ethernet x 1
- 18-bit LVDS TFT Panel
- AC97 2.3 Code 2CH Audio
- SATA x 1, Compact Flash x 1
- USB 2.0 x 4, COM x 4
- PCI-104 or PCI/104-Express interface
- +12V Only Operation, ATX/AT Power Type
- Touch Screen, Back light controller(Optional)

# 1.3 Specifications

# System

| • | Processor             | Intel Navy Pier                 |
|---|-----------------------|---------------------------------|
|   |                       | N270 1.6GHz processor           |
| • | System Memory         | On Board DDRII 533,             |
|   |                       | Max. 1GB (512MB or 1GB)         |
| • | Chipset               | Intel 945GSE+ICH7-M             |
|   |                       | (82801GBM)                      |
| • | I/O Chipset           | SMSC3114-NU: 4 COM ports        |
| • | Ethernet              | Intel 82551ER                   |
| • | BIOS                  | SPI type - Award Plug & Play    |
|   |                       | BIOS – 2MB ROM                  |
| • | Watchdog Timer        | ICH7-M                          |
| • | RTC                   | ICH7-M                          |
| • | Hardware Monitor      | ICH7-M                          |
| • | Expansion Interface   | PCI -104 socket x 1 & PCIe/104  |
|   |                       | socket x 1                      |
| • | Power                 | 12V Input AT/ATX                |
| • | LCD Power             | Voltage type:5V &12V (select by |
|   |                       | jumper)                         |
| • | Touch Controller      | Pen Mount 6300                  |
| • | Operating Temperature | 0°C ~ 60°C                      |
|   |                       |                                 |

# PC/104 CPU Module

# I/O

| • | Storage Disk       | SATA II x 1                    |
|---|--------------------|--------------------------------|
| • | Solid Storage Disk | Supports CFD type I Slot       |
| • | Serial Port        | COM 1, 3&4: RS-232             |
|   |                    | COM 2: RS232/ RS422/ RS485     |
|   |                    | (+5V,12V, Ring), RS-485        |
|   |                    | w/Auto flow and should isolate |
|   |                    | from RS-232                    |
| • | Parallel Port      | None                           |
| • | USB                | Total Four USB 2.0             |
| • | K/B and Mouse      | One PS/2 Keyboard and one      |
|   |                    | PS/2 mouse support             |

PFM-945C

# Chapter

# Quick Installation Guide

### Notice:

The Quick Installation Guide is derived from Chapter 2 of user manual. For other chapters and further installation instructions, please refer to the user manual CD-ROM that came with the product.

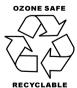

Part No. 2007945C10 Printed in Taiwan, May 2009

# 2.1 Safety Precautions

# Warning!

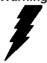

Always completely disconnect the power cord from your board whenever you are working on it. Do not make connections while the power is on, because a sudden rush of power can damage sensitive electronic components.

### Caution!

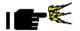

Always ground yourself to remove any static charge before touching the board. Modern electronic devices are very sensitive to static electric charges. Use a grounding wrist strap at all times. Place all electronic components on a static-dissipative surface or in a static-shielded bag when they are not in the chassis

# 2.2 Location of Connectors and Jumpers

# **Component Side**

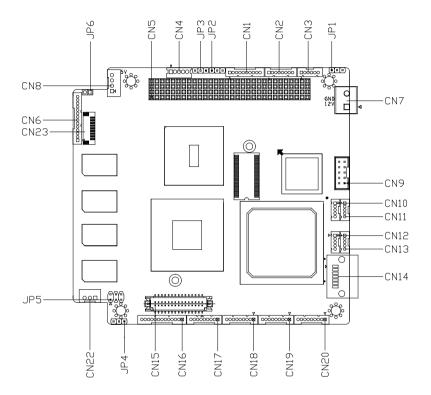

Chapter 2 Quick Installation Guide 2- 3

# Solder Side

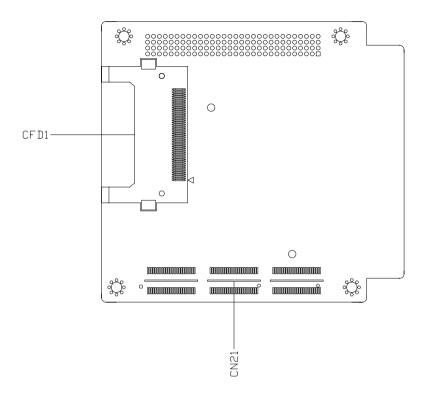

# 2.3 Mechanical Drawing

# **Component Side**

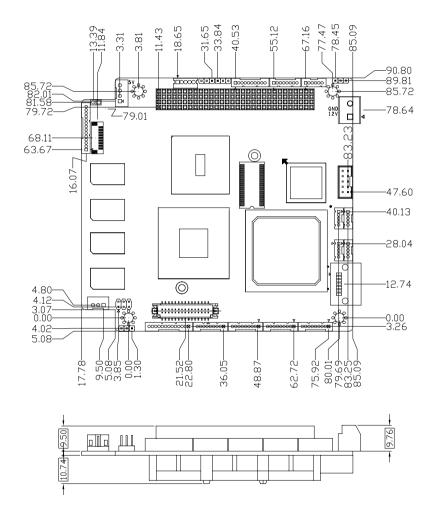

### Solder Side

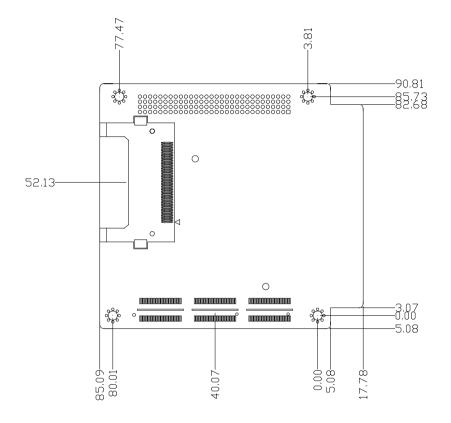

# 2.4 List of Jumpers

The board has a number of jumpers that allow you to configure your system to suit your application.

The table below shows the function of each of the board's jumpers:

# **Jumpers**

| Label | Function                          |
|-------|-----------------------------------|
| S1    | AT/ATX                            |
| JP1   | Clear CMOS                        |
| JP2   | PCI104 VIO Selection              |
| JP3   | LCD INVERTER Voltage Selection    |
| JP4   | LVDS-LCD Voltage Selection        |
| JP5   | COM2 Ring/+5V/+12V Selection      |
| JP6   | Touch Screen 4,5,8 Wire Selection |

### 2.5 List of Connectors

The board has a number of connectors that allow you to configure your system to suit your application. The table below shows the function of each board's connectors:

|         | ront Panel Connector-1                    |
|---------|-------------------------------------------|
|         | TOTIL F ATTEL COTTLECTOF T                |
| CN2 F   | ront Panel Connector-2                    |
| CN3 P   | S2 Keyboard / Mouse Connector             |
| CN4 L   | CD Inverter Connector                     |
| CN5 P   | CI-104 Connector                          |
| CN6 A   | udio Connector                            |
| CN7 P   | ower Connector                            |
| CN8 S   | ATA Power Connector                       |
| CN9 1   | 0/100Base-TX Ethernet Connector           |
| CN10 2  | nd USB Connector                          |
| CN11 1: | st USB Connector                          |
| CN12 3  | rd USB Connector                          |
| CN13 4  | th USB Connector                          |
| CN14 S  | SATA Connector                            |
| CN15 L  | VDS-LCD Connector                         |
| CN16 C  | CRT Connector                             |
| CN17 C  | COM4 RS-232 Serial Port Connector         |
| CN18 C  | COM3 RS-232 Serial Port Connector         |
| CN19 C  | COM2 RS-232/422/485 Serial Port Connector |
| CN20 C  | COM1 RS-232 Serial Port Connector         |
| CN21 P  | CI-E/104 Connector                        |
| CN22 F  | AN Connector                              |
| CN23 To | ouch screen Connector                     |
| CFD1 C  | CompactFlash Slot                         |
| BAT1 E  | xternal RTC Connector                     |

### 2.6 Setting Jumpers

You configure your card to match the needs of your application by setting jumpers. A jumper is the simplest kind of electric switch. It consists of two metal pins and a small metal clip (often protected by a plastic cover) that slides over the pins to connect them. To "close" a jumper you connect the pins with the clip.

To "open" a jumper you remove the clip. Sometimes a jumper will have three pins, labeled 1, 2 and 3. In this case you would connect either pins 1 and 2 or 2 and 3.

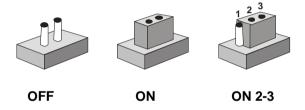

A pair of needle-nose pliers may be helpful when working with jumpers. If you have any doubts about the best hardware configuration for your application, contact your local distributor or sales representative before you make any change. Generally, you simply need a standard cable to make most connections.

# 2.7 AT/ATX (S1)

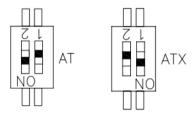

| S1            | Function     |
|---------------|--------------|
| 1(ON), 2(OFF) | ATX          |
| 1(OFF), 2(ON) | AT (Default) |

# 2.8 Clear CMOS (JP1)

| JP1 | Function            |
|-----|---------------------|
| 1-2 | Protected (Default) |
| 2-3 | Clear               |

# 2.9 PCI104 VIO Selection (JP2)

| JP2 | Function       |  |
|-----|----------------|--|
| 1-2 | +5V            |  |
| 2-3 | +3.3V(Default) |  |

# 2.10 LCD Inverter Voltage Selection (JP3)

| JP3 | Function      |
|-----|---------------|
| 1-2 | +12V          |
| 2-3 | +5V (Default) |

# 2.11 LVDS-LCD Voltage Selection (JP4)

| JP4 | Function        |
|-----|-----------------|
| 1-2 | +5V             |
| 2-3 | +3.3V (Default) |

# 2.12 COM2 Ring/+5V/+12V Selection (JP5)

| JP5 | Function       |
|-----|----------------|
| 1-2 | +12V           |
| 3-4 | +5V            |
| 5-6 | Ring (Default) |

# 2.13 TOUCH SCREEN Selection (JP6)

| JP6 | Function                  |
|-----|---------------------------|
| 1-2 | SHORT / 4,8 wire(Default) |
| 1-2 | OPEN / 5 wire             |

# 2.14 Front Panel Connector-1 (CN1)

| Pin | Signal              |
|-----|---------------------|
| 1   | Power On Button (+) |
| 2   | Power On Button (-) |
| 3   | External Buzzer (+) |
| 4   | External Buzzer (-) |
| 5   | IDE LED (+)         |
| 6   | IDE LED (-)         |
| 7   | Power LED (+)       |
| 8   | Power LED (-)       |
| 9   | Reset Switch (+)    |
|     |                     |

10 Reset Switch (-)

# 2.15 Front Panel Connector-2 (CN2)

| Pin | Signal             |
|-----|--------------------|
| 1   | LAN Speed LED (+)  |
| 2   | LAN Speed LED (-)  |
| 3   | LAN Active LED (+) |
| 4   | LAN Active LED (-) |
| 5   | +3.3V              |
| 6   | N.C                |
| 7   | +3.3V              |
| 8   | N.C                |

# 2.16 PS2 Keyboard / Mouse Connector (CN3)

| Pin | Signal  |
|-----|---------|
| 1   | KDAT    |
| 2   | KCLK    |
| 3   | GND     |
| 4   | +KB_VCC |
| 5   | MDAT    |
| 6   | MCLK    |

# 2.17 LCD Inverter Connector (CN4)

| Pin | Signal           |  |
|-----|------------------|--|
| 1   | +5V/+12V         |  |
| 2   | Adjust Backlight |  |
| 3   | GND              |  |
| 4   | GND              |  |

5 ENBKL

# 2.18 PCI-104 Connector (CN5)

|    | A      | В      | C      | D       |
|----|--------|--------|--------|---------|
| 1  | GND    | +5V_SB | +5V    | AD00    |
| 2  | VI/O   | AD02   | AD01   | +5V     |
| 3  | AD05   | GND    | AD04   | AD03    |
| 4  | C/BE0# | AD07   | GND    | AD06    |
| 5  | GND    | AD09   | AD08   | GND     |
| 6  | AD11   | VI/O   | AD10   | M66EN   |
| 7  | AD14   | AD13   | GND    | AD12    |
| 8  | +3.3V  | C/BE1# | AD15   | +3.3V   |
| 9  | SERR#  | GND    | PSON#  | PAR     |
| 10 | GND    | PERR#  | +3.3 V | PME#    |
| 11 | STOP#  | +3.3V  | LOCK#  | GND     |
| 12 | +3.3V  | TRDY#  | GND    | DEVSEL# |
| 13 | FRAME# | GND    | IRDY#  | +3.3V   |
| 14 | GND    | AD16   | +3.3V  | C/BE2#  |
| 15 | AD18   | +3.3V  | AD17   | GND     |
| 16 | AD21   | AD20   | GND    | AD19    |
| 17 | +3.3V  | AD23   | AD22   | +3.3V   |
| 18 | IDSEL0 | GND    | IDSEL1 | IDSEL2  |
| 19 | AD24   | C/BE3# | VI/O   | IDSEL3  |
| 20 | GND    | AD26   | AD25   | GND     |
| 21 | AD29   | +5V    | AD28   | AD27    |
| 22 | +5V    | AD30   | GND    | AD31    |
| 23 | REQ0#  | GND    | REQ1#  | VI/O    |
| 24 | GND    | REQ2#  | +5V    | GNT0#   |
| 25 | GNT1#  | VI/O   | GNT2#  | GND     |
| 26 | +5V    | CLK0   | GND    | CLK1    |
| 27 | CLK2   | +5V    | CLK3   | GND     |
| 28 | GND    | INTD#  | +5V    | RST#    |
| 29 | +12V   | INTA#  | INTB#  | INTC#   |
| 30 | -12V   | REQ3#  | GNT3#  | GND     |

.

# 2.19 Audio Connector Line-IN/Line-OUT/Mic-IN/CDIN (CN6)

| Pin | Signal    |  |
|-----|-----------|--|
| 1   | MIC       |  |
| 2   | MIC_VREF  |  |
| 3   | GND       |  |
| 4   | CD_GND    |  |
| 5   | LINEIN_L  |  |
| 6   | CD_IN_L   |  |
| 7   | LINEIN_R  |  |
| 8   | CD_GND    |  |
| 9   | GND       |  |
| 10  | CD_IN_R   |  |
| 11  | LINEOUT_L |  |
| 12  | LINEOUT_R |  |
| 13  | GND       |  |
| 14  | GND       |  |

# 2.20 Power Connector (CN7)

| Pin | Signal   |
|-----|----------|
| 1   | Power IN |
| 2   | GND      |

# 2.21 SATA Power Connector (CN8)

| Pin | Signal |  |
|-----|--------|--|
| 1   | +12V   |  |
| 2   | GND    |  |
| 3   | GND    |  |
| 4   | +5V    |  |

# 2.22 10 /100 Base-TX Ethernet Connector (CN9)

| Pin | Signal      | Pin | Signal      |
|-----|-------------|-----|-------------|
| 1   | RX-         | 2   | RX+         |
| 3   | Temp_GND    | 4   | Temp_GND    |
| 5   | Chassis_GND | 6   | Chassis_GND |
| 7   | Temp_GND    | 8   | Temp_GND    |
| 9   | TX+         | 10  | TX-         |

# 2.23 2nd USB Connector (CN10)

| Pin | Signal |
|-----|--------|
| 1   | +5V    |
| 2   | USBD2- |
| 3   | USBD2+ |
| 4   | GND    |
| 5   | GND    |

# 2.24 1st USB Connector (CN11)

| Pin | Signal |
|-----|--------|
| 1   | +5V    |
| 2   | USBD1- |
| 3   | USBD1+ |
| 4   | GND    |
| 5   | GND    |

# 2.25 3rd USB Connector (CN12)

| Pin | Signal |  |
|-----|--------|--|
| 1   | +5V    |  |
| 2   | USBD3- |  |

| PC/1 | 04 CPU Module | PFM-945C |
|------|---------------|----------|
| 3    | USBD3+        |          |
| 4    | GND           |          |
| 5    | GND           |          |

# 2.26 4th USB Connector (CN13)

| Pin | Signal |
|-----|--------|
| 1   | +5V    |
| 2   | USBD4- |
| 3   | USBD4+ |
| 4   | GND    |
| 5   | GND    |

# 2.27 SATA Connector (CN14)

| Pin | Signal   |
|-----|----------|
| 1   | GND      |
| 2   | SATA_TX+ |
| 3   | SATA_TX- |
| 4   | GND      |
| 5   | SATA_RX- |
| 6   | SATA_RX+ |
| 7   | GND      |

# 2.28 LVDS-LCD Connector (CN15)

| Pin | Signal       | Pin | Signal       |
|-----|--------------|-----|--------------|
| 1   | ENBKL        | 2   | BKL_CON      |
| 3   | PPVCC        | 4   | GND          |
| 5   | LVDS1_TXCLK- | 6   | LVDS1_TXCLK+ |
| 7   | PPVCC        | 8   | GND          |

| P  | PC/104 CPU Module |    | PFM-945C     |
|----|-------------------|----|--------------|
|    |                   |    | _            |
| 9  | LVDS1_TX0-        | 10 | LVDS1_TX0+   |
| 11 | LVDS1_TX1-        | 12 | LVDS1_TX1+   |
| 13 | LVDS1_TX2-        | 14 | LVDS1_TX2+   |
| 15 | N.C               | 16 | N.C          |
| 17 | I2C_DATA          | 18 | I2C_CLK      |
| 19 | LVDS2_TX0-        | 20 | LVDS2_TX0+   |
| 21 | LVDS2_TX1-        | 22 | LVDS2_TX1+   |
| 23 | LVDS2_TX2-        | 24 | LVDS2_TX2+   |
| 25 | N.C               | 26 | N.C          |
| 27 | PPVCC             | 28 | GND          |
| 29 | LVDS2_TXCLK-      | 30 | LVDS2_TXCLK+ |

# 2.29 CRT Connector (CN16)

| Pin | Signal    |
|-----|-----------|
| 1   | VSYNC     |
| 2   | HSYNC     |
| 3   | CRT_PLUG# |
| 4   | DDC_SCLK  |
| 5   | DDC_SDATA |
| 6   | GND       |
| 7   | RED       |
| 8   | GND       |
| 9   | GREEN     |
| 10  | GND       |
| 11  | BLUE      |
| 12  | GND       |
| 13  | +5V       |

Chapter 2 Quick Installation Guide 2- 17

# 2.30 COM4 RS-232 Serial Port Connector (CN17)

| Pin | Signal |
|-----|--------|
| 1   | DCD    |
| 2   | DSR    |
| 3   | RXD    |
| 4   | RTS    |
| 5   | TXD    |
| 6   | CTS    |
| 7   | DTR    |
| 8   | RI     |
| 9   | GND    |

# 2.31 COM3 RS-232 Serial Port Connector (CN18)

| Pin | Signal |
|-----|--------|
| 1   | DCD    |
| 2   | DSR    |
| 3   | RXD    |
| 4   | RTS    |
| 5   | TXD    |
| 6   | CTS    |
| 7   | DTR    |
| 8   | RI     |
| 9   | GND    |

# 2.32 COM2 RS-232 Serial Port Connector (CN19)

| Pin | Signal                 |
|-----|------------------------|
| 1   | DCD (422TXD-/485DATA-) |

| PC/104     | CPII | Module |  |
|------------|------|--------|--|
| F C/ 1 U 4 | OF U | woule  |  |

### PFM-945C

| 2 | DSR                    |
|---|------------------------|
| 3 | RXD (422RXD+)          |
| 4 | RTS                    |
| 5 | TXD (422TXD+/485DATA+) |
| 6 | CTS                    |
| 7 | DTR (422RXD-)          |
| 8 | RI2/+5V/+12V           |
| 9 | GND                    |

# 2.33 COM1 RS-232 Serial Port Connector (CN20)

| Pin | Signal |
|-----|--------|
| 1   | DCD    |
| 2   | DSR    |
| 3   | RXD    |
| 4   | RTS    |
| 5   | TXD    |
| 6   | CTS    |
| 7   | DTR    |
| 8   | RI     |
| 9   | GND    |

# 2.34 PCI-E/104 Connector (CN21)

|    | Bottom View Signal Assignment |                 |   |                  |    |  |
|----|-------------------------------|-----------------|---|------------------|----|--|
|    | 2                             | PE_RST#         |   | Reserved (GPIO0) | 1  |  |
| 1  | 4                             | 3.3V            |   | 3.3V             | 3  |  |
| 1  | 6                             | Reserved (HS0+) |   | Reserved (HS1+)  | 5  |  |
| 1  | 8                             | Reserved (HS0-) |   | Reserved (HS1-)  | 7  |  |
|    | 10                            | GND             |   | GND              | 9  |  |
|    | 12                            | PEx1_0Tp        |   | PEx1_1Tp         | 11 |  |
|    | 14                            | PEx1_0Tn        | l | PEx1_1Tn         | 13 |  |
|    | 16 GND                        |                 | l | GND              | 15 |  |
|    | 18                            | PEx1_3Tp        |   | PEx1_2Tp         | 17 |  |
|    | 20                            | PEx1_3Tn        | l | PEx1_2Tn         | 19 |  |
| .] | 22                            | GND             | l | GND              | 21 |  |

|       |                                                                                                |                                                                                                    | _         |                                                                                                    |                                                                                                    |                |
|-------|------------------------------------------------------------------------------------------------|----------------------------------------------------------------------------------------------------|-----------|----------------------------------------------------------------------------------------------------|----------------------------------------------------------------------------------------------------|----------------|
| 1 1   | 24                                                                                             | PEx1_0Rp                                                                                                    |           | PEx1_1Rp                                                                                                    | 23                                                                                                    |                |
|       | 26                                                                                             | PEx1_0Rn                                                                                                    | 5 Volts   | PEx1_1Rn                                                                                                    | 25                                                                                                    |                |
|       | 28                                                                                             | GND                                                                                                    | 5         | GND                                                                                                    | 27                                                                                                    | l I            |
|       | 30                                                                                             | PEx1_3Rp                                                                                                    | 1         | PEx1_2Rp                                                                                                    | 29                                                                                                    | LΙ             |
|       | 32                                                                                             | PEx1_3Rn                                                                                                    |           | PEx1_2Rn                                                                                                    | 31                                                                                                    | . I            |
|       | 34                                                                                             | GND                                                                                                    |           | GND                                                                                                    | 33                                                                                                    | l I            |
|       | 36                                                                                             | PEx1_0Clkp                                                                                                    |           | PEx1_1Clkp                                                                                                    | 35                                                                                                    | l I            |
|       | 38                                                                                             | PEx1_0Clkn                                                                                                    |           | PEx1_1Clkn                                                                                                    | 37                                                                                                    | . I            |
| 1 1   | 40                                                                                             | 5V_Always                                                                                                    |           | 5V_Always                                                                                                    | 39                                                                                                    | LI             |
|       | 42                                                                                             | PEx1_3Clkp                                                                                                    | 1         | PEx1_2Clkp                                                                                                    | 41                                                                                                    |                |
|       | 44                                                                                             | PEx1_3Clkn                                                                                                    |           | PEx1_2Clkn                                                                                                    | 43                                                                                                    |                |
|       | 46                                                                                             | PWRGOOD                                                                                                    | 1         | CPU_DIR                                                                                                    | 45                                                                                                    |                |
|       | 48                                                                                             | PEx16_x8_x4_Clkp                                                                                                    |           | SMB_DAT                                                                                                    | 47                                                                                                    |                |
|       | 50                                                                                             | PEx16_x8_x4_Clkn                                                                                                    |           | SMB_CLK                                                                                                    | 49                                                                                                    |                |
|       | 52                                                                                             | PSON#                                                                                                    |           | SMB_ALERT                                                                                                    | 51                                                                                                    |                |
| 1 1   |                                                                                                |                                                                                                    |           |                                                                                                    |                                                                                                    | [              |
|       | 54                                                                                             | PEG_ENA#                                                                                                    | 1         | Reserved / WAKE#                                                                                                    | 53                                                                                                    |                |
|       | 56                                                                                             | GND                                                                                                    | 1         | GND                                                                                                    | 55                                                                                                    |                |
|       | 58                                                                                             | PEx16_0T(0)p                                                                                                    | 1         | PEx16_0T(8)p                                                                                                    | 57                                                                                                    |                |
|       | 60                                                                                             | PEx16_0T(0)n                                                                                                    | 1         | PEx16_0T(8)n                                                                                                    | 59                                                                                                    | i I            |
|       | 62                                                                                             | GND                                                                                                    | 1         | GND                                                                                                    | 61                                                                                                    |                |
|       | 64                                                                                             | PEx16_0T(1)p                                                                                                    | 1         | PEx16_0T(9)p                                                                                                    | 63                                                                                                    |                |
|       | 66                                                                                             | PEx16_0T(1)n                                                                                                    | 1         | PEx16_0T(9)n                                                                                                    | 65                                                                                                    | i I            |
|       | 68                                                                                             | GND                                                                                                    | 1         | GND                                                                                                    | 67                                                                                                    | i I            |
| 1-51  | 70                                                                                             | PEx16_0T(2)p                                                                                                    | 1         | PEx16_0T(10)p                                                                                                    | 69                                                                                                    | _              |
| l m   | 72                                                                                             | PEx16_0T(2)n                                                                                                    | 1         | PEx16_0T(10)n                                                                                                    | 71                                                                                                    | : 말            |
| 윤     | 74                                                                                             | GND                                                                                                    | 1         | GND                                                                                                    | 73                                                                                                    | · 8            |
| 75    | 76                                                                                             | PEx16_0T(3)p                                                                                                    | 1         | PEx16_0T(11)p                                                                                                    | 75                                                                                                    | =              |
| 5     | 78                                                                                             | PEx16_0T(3)n                                                                                                    | <b>祭</b>  | PEx16_0T(11)n                                                                                                    | 77                                                                                                    |                |
| 1 📜   | 80                                                                                             | GND                                                                                                    | 5 Volts   | GND                                                                                                    | 79                                                                                                    | - ಕ್ರಾ         |
| 3     | 82                                                                                             | PEx16_0T(4)p                                                                                                    |           | PEx16_0T(12)p                                                                                                    | 81                                                                                                    | - <del>8</del> |
| oward | 84                                                                                             | PEx16_0T(4)n                                                                                                    | 1         | PEx16_0T(12)n                                                                                                    | 83                                                                                                    | · 👼            |
| ≋     | 86                                                                                             | GND                                                                                                    | 1         | GND                                                                                                    | 85                                                                                                    | .≅.            |
| ≃     | 88                                                                                             | PEx16_0T(5)p                                                                                                    | 1         | PEx16_0T(13)p                                                                                                    | 87                                                                                                    | _              |
|       | 90                                                                                             | PEx16_0T(5)n                                                                                                    | 1         | PEx16_0T(13)n                                                                                                    | 89                                                                                                    |                |
|       | 92                                                                                             | GND                                                                                                    | 1         | GND                                                                                                    | 91                                                                                                    |                |
| 1 1   | 94                                                                                             | PEx16_0T(6)p                                                                                                    | 1         | PEx16_0T(14)p                                                                                                    | 934                                                                                                   |                |
|       | 96                                                                                             | PEx16_0T(6)n                                                                                                    |           | PEx16_0T(14)n                                                                                                    | 95                                                                                                    |                |
|       | 98                                                                                             | GND                                                                                                    | 1         | GND                                                                                                    | 97                                                                                                    | i I            |
|       | 100                                                                                            | PEx16_0T(7)p                                                                                                    | 1         | PEx16_0T(15)p                                                                                                    | 99                                                                                                    | t I            |
|       | 102                                                                                            | PEx16_0T(7)n                                                                                                    | 1         | PEx16_0T(15)n                                                                                                    | 101                                                                                                   | t I            |
| 1 1   | 104                                                                                            | GND                                                                                                    | 1         | GND                                                                                                    | 103                                                                                                   | t I            |
|       | $\overline{}$                                                                                  |                                                                                                    |           |                                                                                                    |                                                                                                    | i I            |
| 1 1   | 106                                                                                            | SDVO_CLK                                                                                                    |           | SDVO_DAT (PENA#)                                                                                                    | 105                                                                                                   | t I            |
|       | 108                                                                                            | GND                                                                                                    | 1         | GND                                                                                                    | 107                                                                                                   |                |
|       | 110                                                                                            | PEx16_0R(0)p                                                                                                    | 1         | PEx16_0R(8)p                                                                                                    | 109                                                                                                   |                |
|       | 112                                                                                            | PEx16 0R(0)n                                                                                                    | 1         | PEx16 0R(8)n                                                                                                    | 111                                                                                                   | i I            |
|       | 114                                                                                            | GND                                                                                                    | 1         | GND                                                                                                    | 113                                                                                                   | t I            |
| 1 1   | 116                                                                                            | PEx16_0R(1)p                                                                                                    | 1         | PEx16_0R(9)p                                                                                                    | 115                                                                                                   | i I            |
|       | 118                                                                                            | PEx16_0R(1)n                                                                                                    | 1         | PEx16_0R(9)n                                                                                                    | 117                                                                                                   | t I            |
|       | 120                                                                                            | GND                                                                                                    | 1         | CNID                                                                                                    | 119                                                                                                   | t I            |
|       | 122                                                                                            |                                                                                                    |           |                                                                                                    |                                                                                                    |                |
|       |                                                                                                | PEx16 0R(2)p                                                                                                    | ı         | PEx16 0R(10)p                                                                                                    | 121                                                                                                   |                |
| 1     | 124                                                                                            | PEx16_0R(2)p<br>PEx16_0R(2)n                                                                                                    | 1         | PEx16_0R(10)p<br>PEx16_0R(10)n                                                                                                    |                                                                                                    | -              |
|       | _                                                                                              | PEx16_0R(2)n                                                                                                    |           | PEx16_0R(10)n                                                                                                    | 121                                                                                                   |                |
|       | 124<br>126                                                                                     | PEx16_0R(2)n<br>GND                                                                                                    |           | PEx16_0R(10)n<br>GND                                                                                                    | 121<br>123<br>125                                                                                     |                |
|       | 124<br>126<br>128                                                                              | PEx16_0R(2)n<br>GND<br>PEx16_0R(3)p                                                                                                    | SIG.      | PEx16_0R(10)n<br>GND<br>PEx16_0R(11)p                                                                                                    | 121<br>123<br>125<br>127                                                                              |                |
|       | 124<br>126<br>128<br>130                                                                       | PEx16_0R(2)n<br>GND<br>PEx16_0R(3)p<br>PEx16_0R(3)n                                                                                                    | 2 Volts   | PEx16_0R(10)n<br>GND<br>PEx16_0R(11)p<br>PEx16_0R(11)n                                                                                                    | 121<br>123<br>125<br>127<br>129                                                                       |                |
|       | 124<br>126<br>128<br>130<br>132                                                                | PEX16_0R(2)n<br>GND<br>PEX16_0R(3)p<br>PEX16_0R(3)n<br>GND                                                                                                    | +12 Volts | PEX16_0R(10)n<br>GND<br>PEX16_0R(11)p<br>PEX16_0R(11)n<br>GND                                                                                                    | 121<br>123<br>125<br>127<br>129<br>131                                                                |                |
|       | 124<br>126<br>128<br>130<br>132                                                                | PEX16_0R(2)n GND PEX16_0R(3)p PEX16_0R(3)n GND PEX16_0R(4)p                                                                                                    | +12 Volts | PEX16_OR(10)n  GND  PEX16_OR(11)p  PEX16_OR(11)n  GND  PEX16_OR(12)p                                                                                                    | 121<br>123<br>125<br>127<br>129<br>131<br>133                                                         |                |
|       | 124<br>126<br>128<br>130<br>132<br>134<br>136                                                  | PEX16_0R(2)n GND PEX16_0R(3)n PEX16_0R(3)n GND PEX16_0R(4)n PEX16_0R(4)n                                                                                                    | +12 Volts | PEX16_OR(10)n<br>GND<br>PEX15_OR(11)p<br>PEX16_OR(11)n<br>GND<br>PEX16_OR(12)p<br>PEX16_OR(12)n                                                                                                    | 121<br>123<br>125<br>127<br>129<br>131<br>133<br>135                                                  |                |
|       | 124<br>126<br>128<br>130<br>132<br>134<br>136<br>138                                           | PEX16_OR(2)n GND PEX16_OR(3)p PEX16_OR(3)n GND PEX16_OR(4)p PEX16_OR(4)p GND GND                                                                                                    | +12 Volts | PEx16_0R(10)n<br>GND<br>PEx16_0R(11)p<br>PEx16_0R(11)n<br>GND<br>PEx16_0R(12)p<br>PEx16_0R(12)n<br>GND                                                                                                    | 121<br>123<br>125<br>127<br>129<br>131<br>133<br>135                                                  |                |
|       | 124<br>126<br>128<br>130<br>132<br>134<br>136<br>138                                           | PEX16_0R(2)n  GND  PEX16_0R(3)p  PEX16_0R(3)n  GND  PEX16_0R(4)p  PEX16_0R(4)n  GND  PEX16_0R(5)p                                                                                                    | +12 Volts | PEX16_0R(10)n  GND  PEX16_0R(11)p  PEX16_0R(11)n  GND  PEX16_0R(12)p  PEX16_0R(12)n  GND  PEX16_0R(12)n                                                                                                    | 121<br>123<br>125<br>127<br>129<br>131<br>133<br>135<br>137                                           |                |
|       | 124<br>126<br>128<br>130<br>132<br>134<br>136<br>138<br>140                                    | PEX16_0R(2)n GND PEX16_0R(3)n PEX16_0R(3)n GND PEX16_0R(4)n PEX16_0R(4)n GND PEX16_0R(5)n                                                                                                    | +12 Volts | PEX16_OR(10)n GND PEX16_OR(11)p PEX16_OR(11)n GND PEX16_OR(12)p PEX16_OR(12)n GND PEX16_OR(13)n PEX16_OR(13)n                                                                                                    | 121<br>123<br>125<br>127<br>129<br>131<br>133<br>135<br>137<br>139                                    |                |
|       | 124<br>126<br>128<br>130<br>132<br>134<br>136<br>138<br>140<br>142                             | PEX16_OR(2)n GND PEX16_OR(3)p PEX16_OR(3)n GND PEX16_OR(4)n PEX16_OR(4)n GND PEX16_OR(4)n GND PEX16_OR(5)n PEX16_OR(5)n                                                                                                    | +12 Volts | PEX16_OR(10)n GND PEX16_OR(11)p PEX16_OR(11)n GND PEX16_OR(12)p PEX16_OR(12)p PEX16_OR(12)n GND PEX16_OR(13)p PEX16_OR(13)p PEX16_OR(13)n GND GND GND                                                            | 121<br>123<br>125<br>127<br>129<br>131<br>133<br>135<br>137<br>139<br>141                             |                |
|       | 124<br>126<br>128<br>130<br>132<br>134<br>136<br>138<br>140<br>142<br>144                      | PEX16_0R(2)n  GND  PEX16_0R(3)p  PEX16_0R(3)n  GND  PEX16_0R(4)p  PEX16_0R(4)n  GND  PEX16_0R(5)p  PEX16_0R(5)p  PEX16_0R(5)p  PEX16_0R(6)p                                                                                                    | +12 Volts | PEX16_OR(10)n  GND  PEX16_OR(11)p  PEX16_OR(11)n  GND  PEX16_OR(12)p  PEX16_OR(12)n  GND  PEX16_OR(13)n  PEX16_OR(13)n  PEX16_OR(13)n  GND  PEX16_OR(14)p                                                        | 121<br>123<br>125<br>127<br>129<br>131<br>133<br>135<br>137<br>139<br>141<br>143                      |                |
|       | 124<br>126<br>128<br>130<br>132<br>134<br>136<br>138<br>140<br>142<br>144<br>146               | PEX16_ QR(2)n  GND  PEX16_ QR(3)n  PEX16_ QR(3)n  GND  PEX16_ QR(4)n  GND  PEX16_ QR(4)n  GND  PEX16_ QR(5)n  PEX16_ QR(5)n  PEX16_ QR(5)n  GND  PEX16_ QR(6)n  PEX16_ QR(6)n                                                                            | +12 Volts | PEX16_OR(10)n  GND  PEX16_OR(11)p  PEX16_OR(11)n  GND  PEX16_OR(12)p  PEX16_OR(12)n  GND  PEX16_OR(13)n  GND  PEX16_OR(13)n  GND  PEX16_OR(14)n                                                                  | 121<br>123<br>125<br>127<br>129<br>131<br>133<br>135<br>137<br>139<br>141<br>143<br>145               |                |
|       | 124<br>126<br>128<br>130<br>132<br>134<br>136<br>138<br>140<br>142<br>144<br>146<br>148        | PEX16_OR(2)n GND PEX16_OR(3)p PEX16_OR(3)n GND PEX16_OR(4)n PEX16_OR(4)n GND PEX16_OR(5)n PEX16_OR(5)n PEX16_OR(5)n PEX16_OR(6)n GND PEX16_OR(6)n PEX16_OR(6)n GND GND                                                                                   | +12 Volls | PEX16_OR(10)n  GND  PEX16_OR(11)p  PEX16_OR(11)n  GND  PEX16_OR(12)p  PEX16_OR(12)p  PEX16_OR(12)n  GND  PEX16_OR(13)n  PEX16_OR(13)n  PEX16_OR(14)n  PEX16_OR(14)n  PEX16_OR(14)n                               | 121<br>123<br>125<br>127<br>127<br>131<br>133<br>135<br>137<br>139<br>141<br>143<br>145<br>147        |                |
|       | 124<br>126<br>128<br>130<br>132<br>134<br>136<br>138<br>140<br>142<br>144<br>146<br>148<br>150 | PEX16_ QR(2)n  GND  PEX16_ QR(3)n  PEX16_ QR(3)n  GND  PEX16_ QR(4)n  PEX16_ QR(4)n  GND  PEX16_ QR(5)n  PEX16_ QR(5)n  PEX16_ QR(5)n  PEX16_ QR(6)n  GND  PEX16_ QR(6)n  GND  PEX16_ QR(6)n  GND  PEX16_ QR(6)n  GND  PEX16_ QR(6)n  GND  PEX16_ QR(7)n | +12 Volts | PEX16_OR(10)n  GND  GND  PEX16_OR(11)p  PEX16_OR(11)n  GND  PEX16_OR(12)p  PEX16_OR(12)n  GND  PEX16_OR(13)n  GND  PEX16_OR(13)n  GND  PEX16_OR(14)n  GND  PEX16_OR(14)n  GND  PEX16_OR(14)n  GND  PEX16_OR(15)p | 121<br>123<br>125<br>127<br>129<br>131<br>133<br>135<br>137<br>139<br>141<br>143<br>145<br>147<br>149 |                |
|       | 124<br>126<br>128<br>130<br>132<br>134<br>136<br>138<br>140<br>142<br>144<br>146<br>148        | PEX16_OR(2)n GND PEX16_OR(3)p PEX16_OR(3)n GND PEX16_OR(4)n PEX16_OR(4)n GND PEX16_OR(5)n PEX16_OR(5)n PEX16_OR(5)n PEX16_OR(6)n GND PEX16_OR(6)n PEX16_OR(6)n GND GND                                                                                   | +12 Volts | PEX16_OR(10)n  GND  PEX16_OR(11)p  PEX16_OR(11)n  GND  PEX16_OR(12)p  PEX16_OR(12)p  PEX16_OR(12)n  GND  PEX16_OR(13)n  PEX16_OR(13)n  PEX16_OR(14)n  PEX16_OR(14)n  PEX16_OR(14)n                               | 121<br>123<br>125<br>127<br>127<br>131<br>133<br>135<br>137<br>139<br>141<br>143<br>145<br>147        |                |

# 2.35 FAN Connector (CN22)

| Pin | Signal        |
|-----|---------------|
| 1   | Speed Sense   |
| 2   | +5V           |
| 3   | Speed Control |

# 2.36 Touch Screen Connector (CN23)

| Pin | 8-wire Signal | 4-wire Signal | 5-wire Signal |
|-----|---------------|---------------|---------------|
| 1   | Ground        | Ground        | Ground        |
| 2   | Top Excite    | Тор           | UL(Y)         |
| 3   | Bottom Excite | Bottom        | UR(H)         |
| 4   | Left Excite   | Left          | LL(L)         |
| 5   | Right Excite  | Right         | LR(X)         |
| 6   | Top Sense     | N/C           | SENSE         |
| 7   | Bottom Sense  | N/C           | N/C           |
| 8   | Left Sense    | N/C           | N/C           |
| 9   | Right Sense   | N/C           | N/C           |

# 2.37 External RTC Connector (BAT1)

| Pin | Signal  |  |
|-----|---------|--|
| 1   | +RTCBAT |  |
| 2   | GND     |  |

Chapter 2 Quick Installation Guide 2- 21

# Below Table for China RoHS Requirements 产品中有毒有害物质或元素名称及含量

### **AAEON Main Board/ Daughter Board/ Backplane**

|        | 有毒有害物质或元素 |      |      |          |       |        |
|--------|-----------|------|------|----------|-------|--------|
| 部件名称   | 铅         | 汞    | 镉    | 六价铬      | 多溴联苯  | 多溴二苯醚  |
|        | (Pb)      | (Hg) | (Cd) | (Cr(VI)) | (PBB) | (PBDE) |
| 印刷电路板  | ×         |      |      |          | 0     | 0      |
| 及其电子组件 | ^         | 0    | 0    | 0        | 0     | 0      |
| 外部信号   | ×         | 0    | 0    | 0        | C     | 0      |
| 连接器及线材 | ^         |      |      |          | O     | O      |
|        |           |      |      |          |       |        |
|        |           |      |      |          |       |        |
|        |           |      |      |          |       |        |
|        |           |      |      |          |       |        |
|        |           |      |      |          |       |        |
|        |           |      |      |          |       |        |
|        |           |      |      |          |       |        |
|        |           |      |      |          |       |        |

- O: 表示该有毒有害物质在该部件所有均质材料中的含量均在 SJ/T 11363-2006 标准规定的限量要求以下。
- X:表示该有毒有害物质至少在该部件的某一均质材料中的含量超出 SJ/T 11363-2006 标准规定的限量要求。

备注:此产品所标示之环保使用期限,系指在一般正常使用状况下。

Chapter 3

Award BIOS Setup

### 3.1 **System Test and Initialization**

These routines test and initialize board hardware. If the routines encounter an error during the tests, you will either hear a few short beeps or see an error message on the screen. There are two kinds of errors: fatal and non-fatal. The system can usually continue the boot up sequence with non-fatal errors. Non-fatal error messages usually appear on the screen along with the following instructions:

### Press <F1> to RESUME

Write down the message and press the F1 key to continue the boot up sequence.

# **System configuration verification**

These routines check the current system configuration against the values stored in the CMOS memory. If they do not match, the program outputs an error message. You will then need to run the BIOS setup program to set the configuration information in memory.

There are three situations in which you will need to change the CMOS settings:

- You are starting your system for the first time
- 2. You have changed the hardware attached to your system
- 3. The CMOS memory has lost power and the configuration information has been erased.

The PFM-945C CMOS memory has an integral lithium battery backup for data retention. However, you will need to replace the complete unit when it finally runs down.

#### 3.2 Award BIOS Setup

Awards BIOS ROM has a built-in Setup program that allows users to modify the basic system configuration. This type of information is stored in battery-backed CMOS RAM so that it retains the Setup information when the power is turned off.

#### **Entering Setup**

Power on the computer and press <Del> immediately. This will allow you to enter Setup.

#### Standard CMOS Features

Use this menu for basic system configuration. (Date, time, IDE, etc.)

#### Advanced BIOS Features

Use this menu to set the advanced features available on your system.

## **Advanced Chipset Features**

Use this menu to change the values in the chipset registers and optimize your system performance.

## **Integrated Peripherals**

Use this menu to specify your settings for integrated peripherals. (Primary slave, secondary slave, keyboard, mouse etc.)

#### **Power Management Setup**

Use this menu to specify your settings for power management. (HDD power down, power on by ring, KB wake up, etc.)

### **PnP/PCI Configurations**

This entry appears if your system supports PnP/PCI.

#### PC Health Status

This menu allows you to set the shutdown temperature for your

system.

## Frequency/Voltage Control

Use this menu to specify your settings for auto detect DIMM/PCI clock and spread spectrum.

#### Load Fail-Safe Defaults

Use this menu to load the BIOS default values for the minimal/stable performance for your system to operate.

## **Load Optimized Defaults**

Use this menu to load the BIOS default values that are factory settings for optimal performance system operations. While AWARD has designated the custom BIOS to maximize performance, the factory has the right to change these defaults to meet their needs.

#### Set Supervisor/User Password

Use this menu to set Supervisor/User Passwords.

## Save and Exit Setup

Save CMOS value changes to CMOS and exit setup.

## **Exit Without Saving**

Abandon all CMOS value changes and exit setup.

You can refer to the "AAEON BIOS Item Description.pdf" file in the CD for the meaning of each setting in this chapter.

Chapter

**Driver Installation** 

#### 4.1 Software Drivers

This chapter describes the operation and installation of the display drivers supplied on the Supporting CD-ROM that are shipped with your product. The onboard VGA adapter is based on the AMD LX VGA Flat Panel/CRT controller. This controller offers a large set of extended functions and higher resolutions. The purpose of the enclosed software drivers is to take advantage of the extended features of the AMD LX VGA Flat Panel/CRT controller.

#### **Hardware Configuration**

Some of the high-resolution drivers provided in this package will work only in certain system configurations. If a driver does not display correctly, try the following:

- Change the display controller to CRT-only mode, rather than flat panel or simultaneous display mode. Some high-resolution drivers will display correctly only in CRT mode.
- If a high-resolution mode does not support your system, try to use a lower-resolution mode. For example, 1024 x 768 mode will not work on some systems, but 800 x 600 mode supports the most.

#### 4.2 Necessary to Know

The instructions in this manual assume that you understand elementary concepts of MS-DOS and the IBM Personal Computer. Before you attempt to install any driver from the *Supporting CD-ROM*, you should:

- Know how to copy files from a CD-ROM to a directory on the hard disk
- Understand the MS-DOS directory structure
   If you are uncertain about any of these concepts, please refer to the DOS or OS/2 user reference guides for more information before you proceed with the installation.

#### Before you begin

The Supporting CD-ROM contains different drivers for corresponding Windows OS, please choose the specific driver for your Windows OS.

#### 4.3 Installation

Insert the PFM-945C CD-ROM into the CD-ROM Drive. And install the drivers from Step 1 to Step 5 in order.

#### Step 1 – Install INF Driver

- Click on the Step 1-INF Driver folder and then double click on the Setup.exe
- 2. Follow the instructions that the window shows
- 3. The system will help you install the driver automatically

#### Step 2 - Install VGA Driver

- 1. Click on the **Step 2 VGA Driver** folder and double click on the **Setup.exe**
- 2. Follow the instructions that the window shows
- 3. The system will help you install the driver automatically

#### Step 3 - Install LAN Driver

- Double click on the 82551ER exe. before you key in the path where you want the unzipped files place on and then click on Unzip button.
- 2. Click on **Start**, **Settings**, **Control Panel** and **System** button in order.
- 3. Select **Device Manager** under the **Hardware** category.
- Double click on the Ethernet controller and select reinstall Driver button under the General category.
- 5. Click **Next** twice and tick the **Specify a location** option.
- 6. Click **Next** and choose a route where you want place the folders on before you click on **open**.

Click **Next**, **Yes** and **Finish** button in order, and the window will show you how to finish the installation process.

#### Step 4 - Install Audio Driver

- Click on the Step 4 Audio Driver folder and double click on the WDM A400.exe
- 2. Follow the instructions that the window shows
- The system will help you install the driver automatically
   Step 5 Install PenMount 6300 Touch Driver
- 4. Click on the **Step 5- PenMount 6300 Touch Driver** folder and double click on the **Setup.exe**
- 5. Follow the instructions that the window shows
- 6. The system will help you install the driver automatically

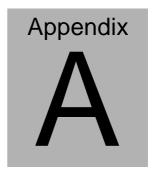

# **Programming the Watchdog Timer**

#### A.1 Programming

PFM-945C utilizes SCH3114-NU chipset as its watchdog timer controller.

The SCH311X WDT ( Watch Dog Timer ) has a programmable time-out ranging from 1 to 255 minutes with one minute resolution, or 1 to 255 second resolution. The unit of the WDT timeout value are selected via bit[7] of the WDT\_TIMEOUT register. The WDT time-out value is set through the WDT\_VAL Runtime register. Setting The WDT\_VAL register to 0x00 disables the WDT function (this is its power on default).

Setting the WDT\_VAL to any other non-zero value will cause the WDT to reload and begin counting down from the value loaded. When the WDT count value reaches zero the counter stops and sets the Watchdog time-out status bit in the WDT\_CTRL Runtime register. Note: Regardless of the current state of the WDT, the WDT time-out status bit can be directly set or cleared by the Host CPU.

The related register for configuring WDT is list as follows:

| NAME                                                       | REG<br>OFFSET<br>(HEX) | DESCRIPTION                                                                                                    |
|------------------------------------------------------------|------------------------|----------------------------------------------------------------------------------------------------|
| Default = 0x01 (R/W) B B B C C C C C C C C C C C C C C C C |                        | General Purpose I/O bit 6.0 Bit01 In/Out : =1 Input, =0 Output Bit1 Polarity :=1 Invert, =0 No Invert Bit3:21 Alternate Function Select 11=V/OT 10=Either Edge Triggered Interrupt Input 4 (Note 26.20) 01=LED1 00=GPIO Bits[6:4] Reserved Bit[7] Output Type Select 1=Open Drain 0=Push Pull |

| WDT_TIME_OUT Default = 0x00 on VCC POR, VTR POR, and PCI Reset | 65<br>(R/W) | Watch-dog Timeout Bit(0) Reserved Bit(1) Reserved Bit(2) Reserved, = 00000 Bit(7) WDT Time-out Value Units Select = 0 Minutes (default) = 1 Seconds                                                                                       |
|----------------------------------------------------------------|-------------|----------------------------------------------------------------------------------------------------|
| WDT_VAL  Default = 0x00 on VCC POR, VTR POR, and PCI Reset     | 66<br>(R/W) | Watch-dog Timer Time-out Value Binary coded, units = minutes (default) or seconds, selectable via Bit[7] of WDT_TIME_OUT register (0x52). 0x00 Time out disabled 0x01 Time-out = 1 minute (second)  0xFF Time-out = 255 minutes (seconds) |

| NAME                                                                                                    | REG<br>OFFSET<br>(HEX)                 | DESCRIPTION                                                                                                    |
|----------------------------------------------------------------------------------------------------|----------------------------------------|----------------------------------------------------------------------------------------------------|
| WDT_CFG  Default = 0x00 on VCC POR, VTR POR, and PCI Reset                                                                 | 67<br>(R/W)                            | Watch-dog timer Configuration Bit[0] Reserved Bit[1] Reyboard Enable =1 WDT is reset upon a Keyboard interrupt. =0 WDT is not affected by Keyboard interrupts. Bit[2] Mouse Enable =1 WDT is reset upon a Mouse interrupt. =0 WDT is not affected by Mouse interrupts. Bit[3] Reserved Bit[3] Reserved Bit[3] Reserved Bit[3] Reserved 0001 = IRQ15 0011 = IRQ3 0010 = IRQ2 (Note) 0001 = IRQ2 (Note) 0001 = IRQ1 0000 = Disable Note: IRQ2 is used for generating SMI events via the serial IRQ's stream.                                                                                                    |
| WDT_CTRL  Default = 0x00 on VCC POR and VTR POR  Default = 0000000xb on PCI Reset Note: Bit[0] is not cleared by PCI Reset | 68<br>(R/W)<br>Bit[2] is<br>Write-Only | The WDT should not be configured for IRQ2 if the IRQ2 slot is enabled for generating an SMI event.  Watch-dog timer Control Bit[0] Watch-dog Status Bit, R/W =1 WD timeout occurred =0 WD timer counting Bit[1] Reserved Bit[2] Force Timeout, W =1 Forces WD timeout event; this bit is self-clearing Bit[3] P20 Force Timeout Enable, R/W =1 Allows rising edge of P20, from the Keyboard Controller, to force the WD timeout event. A WD timeout event may still be forced by setting the Force Timeout Bit, bit 2.  Note: If the P20 signal is high when the enable bit is set a WD timeout event will be generated. = 0 P20 activity does not generate the WD timeout event.  Note: The P20 signal will remain high for a minimum of 1us and can remain high indefinitely. Therefore, when P20 forced timeouts are enabled, a self-clearing edge-detect circuit is used to generate a signal which is OR'ed with the signal generated by the Force Timeout Bit. Bit[7:4] Reserved. Set to 0 |

The following is a sample code to set WDT for 3 seconds.

```
;Runtime register I/O base address
SUPERIO GPIO PORT EQU 800h
.MODEL SMALL
.CODE
begin:
   :enable WDT
     mov dx, SUPERIO_GPIO_PORT + 47h
     mov al. 0Ch
     out dx, al
   ;WDT_TIME_OUT register
     mov dx, SUPERIO GPIO PORT + 65h
     mov al, 80h
                                     :unit is second
          dx, al
     out
   ;WDT_VAL_register
     mov dx, SUPERIO GPIO PORT + 66h
     mov al, 03h
                                     :3 seconds
     out dx, al
    ;exit
     mov ah,4ch
     int 21h
     END begin
```

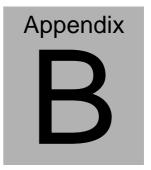

## I/O Information

#### **B.1 I/O Address Map**

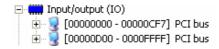

## B.2 1<sup>st</sup> MB Memory Address Map

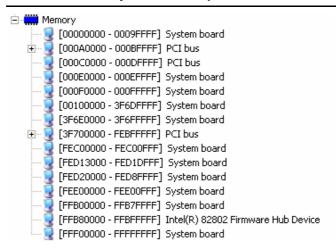

#### **B.3 IRQ Mapping Chart**

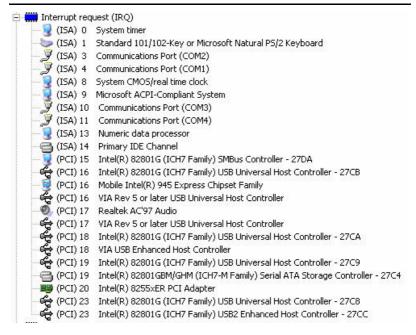

## **B.4 DMA Channel Assignments**

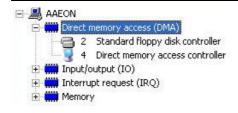

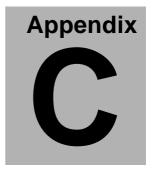

## **Mating Connecotor**

## **C.1 List of Mating Connectors and Cables**

The table notes mating connectors and available cables.

| Connect  | Function    | Mating Connector |                      | Availabl | Cable P/N  |
|----------|-------------|------------------|----------------------|----------|------------|
| or Label |             | Vendor           | Model no             | e Cable  |            |
| CN1      | Front Panel | Molex            | 1.25mm Pitch 10 Pins | Front    | 1701010150 |
|          | Connector-  |                  | (Molex 51021-1000)   | Panel    |            |
|          | 1           |                  |                      | Cable    |            |
| CN2      | Front Panel | Molex            | 1.25mm Pitch 8 Pins  | Front    | 1701080150 |
|          | Connector-  |                  | (Molex 51021-0800)   | Panel    |            |
|          | 2           |                  |                      | Cable    |            |
| CN3      | PS2         | Molex            | 1.25mm Pitch 6 Pins  | PS2      | 1700060155 |
|          | Keyboard /  |                  | (Molex 51021-0600)   | KB/MS    |            |
|          | Mouse       |                  |                      | Cable    |            |
|          | Connector   |                  |                      |          |            |
| CN4      | LCD         | Molex            | 1.5mm Pitch 5 Pins   | Inverter | 1705050153 |
|          | Inverter    |                  | (Molex ZHR-5)        | Cable    |            |
|          | Connector   |                  |                      |          |            |
| CN5      | PCI/104     | N/A              | N/A                  | N/A      | N/A        |
|          | Connector   |                  |                      |          |            |
| CN6      | Audio       | Molex            | 1.25mm Pitch 14 Pins | Audio    | 1709140303 |
|          | Connector   |                  | (Molex 51021-1400)   | Cable    |            |
| CN7      | Power       | N/A              | N/A                  | Power    | 1702002010 |
|          | Connector   |                  |                      | Cable    |            |

| CN8  | SATA           | Molex  | 2.0mm Pitch 4 Pins   | SATA   | 1702150121 |
|------|----------------|--------|----------------------|--------|------------|
|      | Power          |        | (Molex 87369-040X)   | Power  |            |
|      | Connector      |        |                      | Cable  |            |
| CN9  | 10 /100        | Molex  | 2.0mm Pitch 8 Pins   | LAN    | 1700100200 |
|      | Base-Tx        |        | (Molex 51353-0801)   | Cable  |            |
|      | Ethernet       |        |                      |        |            |
|      | Connector      |        |                      |        |            |
| CN10 | 2nd USB        | Molex  | 1.25mm Pitch 5 Pins  | USB    | 1700050207 |
|      | Connector      |        | (Molex 51021-0500)   | Cable  |            |
| CN11 | 1st USB        | Molex  | 1.25mm Pitch 5 Pins  | USB    | 1700050207 |
|      | Connector      |        | (Molex 51021-0500)   | Cable  |            |
| CN12 | 3rd USB        | Molex  | 1.25mm Pitch 5 Pins  | USB    | 1700050207 |
|      | Connector      |        | (Molex 51021-0500)   | Cable  |            |
| CN13 | 4th USB        | Molex  | 1.25mm Pitch 5 Pins  | USB    | 1700050207 |
|      | Connector      |        | (Molex 51021-0500)   | Cable  |            |
| CN14 | SATA<br>Signal | Molex  | 1.27mm Pitch 7 Pins  | SATA   | 1709070200 |
|      | Connector      |        | (Molex 67582-0000)   | Signal |            |
|      |                |        |                      | Cable  |            |
| CN15 | LVDS-LCD       | HIROSE | 1.25mm Pitch 30 Pins | N/A    | N/A        |
|      | Connector      |        | DF13-30DS-1.25C      |        |            |
| CN16 | CRT            | Molex  | 1.25mm Pitch 13 Pins | CRT    | 1709150151 |
|      | Connector      |        | (Molex 51021-1300)   | Cable  |            |
| CN17 | COM4           | Molex  | 1.25mm Pitch 9 Pins  | Serial | 1701090150 |
|      | RS-232         |        | (Molex 51021-0900)   | Port   |            |

| 1    | 1           | 1      |                      | 1      | 1          |
|------|-------------|--------|----------------------|--------|------------|
|      | Serial Port |        |                      | Cable  |            |
|      | Connector   |        |                      |        |            |
| CN18 | COM3        | Molex  | 1.25mm Pitch 9 Pins  | Serial | 1701090150 |
|      | RS-232      |        | (Molex 51021-0900)   | Port   |            |
|      | Serial Port |        |                      | Cable  |            |
|      | Connector   |        |                      |        |            |
| CN19 | COM2        | Molex  | 1.25mm Pitch 9 Pins  | Serial | 1701090150 |
|      | RS-232/422  |        | (Molex 51021-0900)   | Port   |            |
|      | /485 Serial |        |                      | Cable  |            |
|      | Port        |        |                      |        |            |
|      | Connector   |        |                      |        |            |
| CN20 | COM1        | Molex  | 1.25mm Pitch 9 Pins  | Serial | 1701090150 |
|      | RS-232      |        | (Molex 51021-0900)   | Port   |            |
|      | Serial Port |        |                      | Cable  |            |
|      | Connector   |        |                      |        |            |
| CN21 | PCIe/104    | Samtec | 0.64mm Pitch 78 Pins | N/A    | N/A        |
|      | Connector   |        | (Samtec.             |        |            |
|      |             |        | ASP-129637-03)       |        |            |
| CN22 | FAN         | Molex  | 2.0mm Pitch 3 Pins   | N/A    | N/A        |
|      | Connector   |        | (Molex 87369-030X)   |        |            |
| CN23 | Touch       | JST    | 1.0mm Pitch 9 Pins   | N/A    | N/A        |
|      | screen      |        | (JST SHR-09V-S-B)    |        |            |
|      | Connector   |        | ,                    |        |            |
|      |             |        |                      |        |            |
|      |             |        |                      |        |            |

## PCI/104-Express PFM-945C

| CFD1 | Compact    | N/A   | N/A                 | N/A     | N/A        |
|------|------------|-------|---------------------|---------|------------|
|      | Flash Slot |       |                     |         |            |
| BAT1 | External   | Molex | 1.25mm Pitch 2 Pins | Battery | 175011901C |
|      | RTC        |       | (Molex 51021-0200)  | Cable   |            |
|      | Connector  |       |                     |         |            |